## CSCI-1680 Transport Layer I

Nick DeMarinis

#### Administrivia

- IP: due tonight!
  - Look for email today/tomorrow about grading meetings
    - + feedback survey

"Between the time you've handed in and the demo meeting, you can continue to making small changes and bug fixes and push them to your git repo"

- OK: Fixing bugs, code cleanup, README
- Not OK: Implementing RIP, adding new features

#### Administrivia

- HW2 is out (finally!): Due Monday, Oct 30
- HW3 will be super short: out Oct 31, due Nov 7

- TCP: Should be out tomorrow
  - Gearup on Monday, Oct 23 6-8pm in CIT316

# Today

Light overview of the transport layer and TCP

- Why we need TCP
- What components are involved
- What you will do in the project

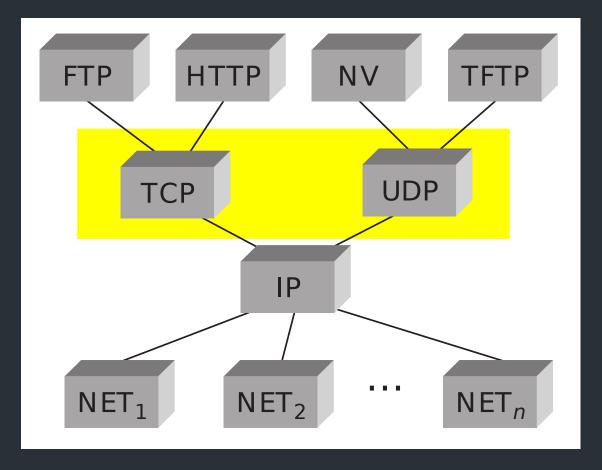

#### Transport layer: the story so far

- Provides support for different applications via ports
- OS provides interface to applications via sockets

 $\Rightarrow$  For now: transport layer is part of OS, service provided to apps

#### The headers

UDP

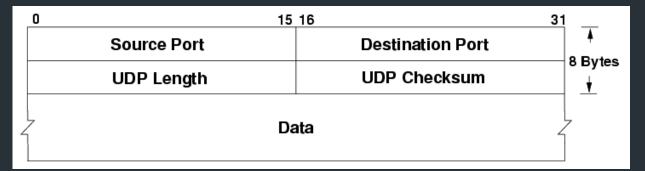

TCP

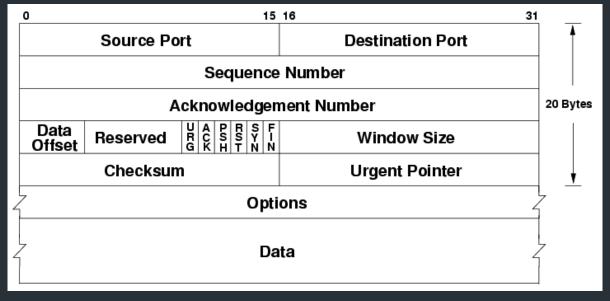

Port numbers are part of these headers => OS uses these to map to sockets

## Motivation: sending a big file

#### A problem, in pseudocode:

```
$ cp ~/dir/all-my-files.zip ~/some-other-dir
```

```
$ scp ~/dir/all-my-files.zip 1.2.3.4:/some-other-dir
```

What are some challenges with implementing the network part?

### Motivation: sending a big file

#### A problem, in pseudocode:

```
func sender() {
  fd, _ := os.Open("all-my-files.zip")
  conn, _ := net.Dial("1.2.3.4:80")
  buf := ReadTheWholeFile(fd)
  conn.Write(buf)
}
```

```
func receiver() {
  conn, err := net.Listen(":80")
  buf := make([]byte, . . .)
  conn.Read(buf)

fd = os.Open("copy-of-files.zip")
  fd.Write(buf)
}
```

What are some challenges with implementing the network part?

### Motivation: sending a big file

#### A problem, in pseudocode:

```
func sender() {
  fd, _ := os.Open("all-my-files.zip")
  conn, _ := net.Dial("1.2.3.4:80")
  buf := ReadTheWholeFile(fd)
  conn.Write(buf)
}
```

```
func receiver() {
  conn, err := net.Listen(":80")
  buf := make([]byte, . . .)
  conn.Read(buf)

fd = os.Open("copy-of-files.zip")
  fd.Write(buf)
}
```

 $\Rightarrow$  How do we get data from A->B, reliably?

How does the transport layer help us do this?

#### **UDP: User Datagram Protocol**

Send a message between ports... and nothing else

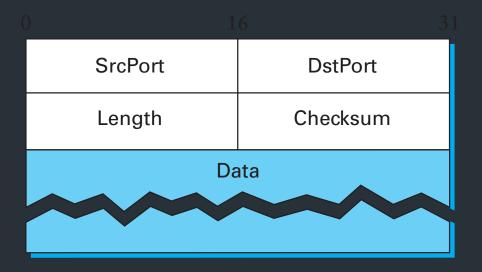

#### UDP: What could possibly go wrong?

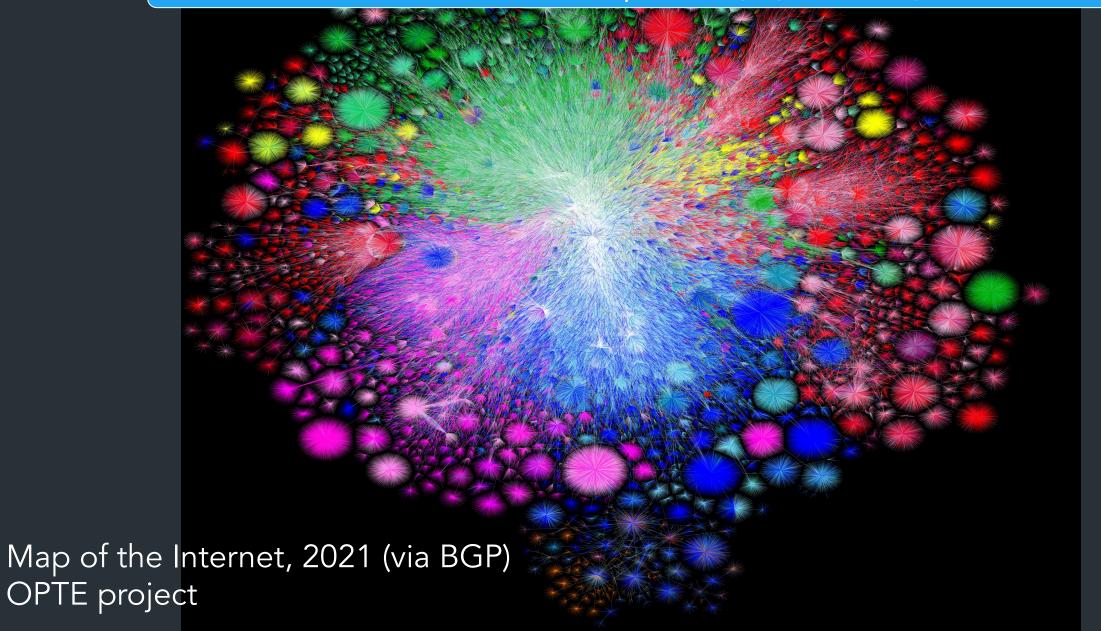

# Problem: Reliability

#### Packets could...

- Dropped packets
- Duplicate packets
- Packets arrive out of order

Multiple hops and paths => Lots of opportunities for failure! => TCP has mechanisms to deal with this

#### Also: performance challenges

Hosts have different (and unknown!) resources

- Network has unknown resources
  - => Varying RTT, link bandwidth

#### Also: performance challenges

- Hosts have different (and unknown!) resources
  - => Flow control: how much data can we send to receiver?

- Network has unknown resources
  - => Varying RTT, link bandwidth
  - => Congestion control: must not overload network

#### Also: performance challenges

- Hosts have different (and unknown!) resources
  - => Flow control: how much data can we send to receiver?

- Network has unknown resources
  - => Varying RTT, link bandwidth
  - => Congestion control: must not overload network

#### Two performance goals:

- 1. Must not overwhelm receiver, or network (critical!!)
- 2. Maximize throughput => best performance

So how does it work?

TCP: the big picture

### TCP - Transmission Control Protocol

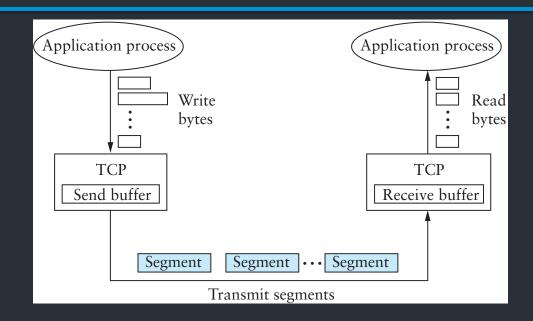

- Service model: "reliable, connection oriented, full duplex ordered byte stream"
- Flow control: If one end stops reading, writes at other eventually stop/fail
- Congestion control: Keeps sender from overloading the network

# TCP: Key features

• Initially: RFC 793 (1981) (+ many others now)

- Creates concept of connections between two endpoints
  - => Each connection has its own state

# TCP: Key features

• Initially: RFC 793 (1981) (+ many others now)

- Creates concept of connections between two endpoints
  - => Each connection has its own state
- End-to-end protocol
  - Minimal assumptions on the network
  - All mechanisms run on the end points (ie, not routers)

# TCP: Key features

• Initially: RFC 793 (1981) (+ many others now)

- Creates concept of connections between two endpoints
  - => Each connection has its own state
- End-to-end protocol
  - Minimal assumptions on the network
  - All mechanisms run on the end points (ie, not routers)

Why is this important?

## TCP Header

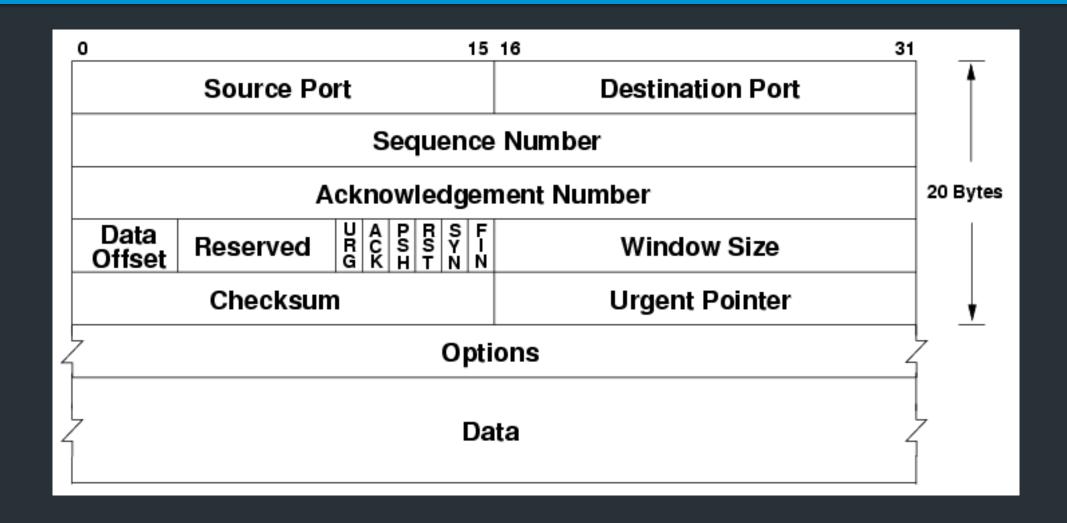

# Important Header Fields

- Ports: multiplexing
- Sequence number
  - Where segment is in the stream (in bytes)
- Acknowledgment Number
  - Next expected sequence number
- Window
  - How much data you're willing to receive
- Flags...

# Important Header Fields: Flags

- **SYN**:
- ACK:
- FIN:

- RST: reset connection (used for errors)
- PSH: push data to the application immediately
- URG: whether there is urgent data

# Important Header Fields: Flags

- SYN: establishes connection ("synchronize")
- ACK: this segment ACKs some data (all packets except first)
- FIN: close connection (gracefully)
- RST: reset connection (used for errors)
- PSH: push data to the application immediately
- URG: whether there is urgent data

# Less important header fields

- Checksum: Very weak, like IP
  - Has weird semantics ("pseudo header"), more on this later...

- Data Offset: used to indicate TCP options (mostly unused)
- Urgent Pointer

# TCP Standards: The Many RFCs

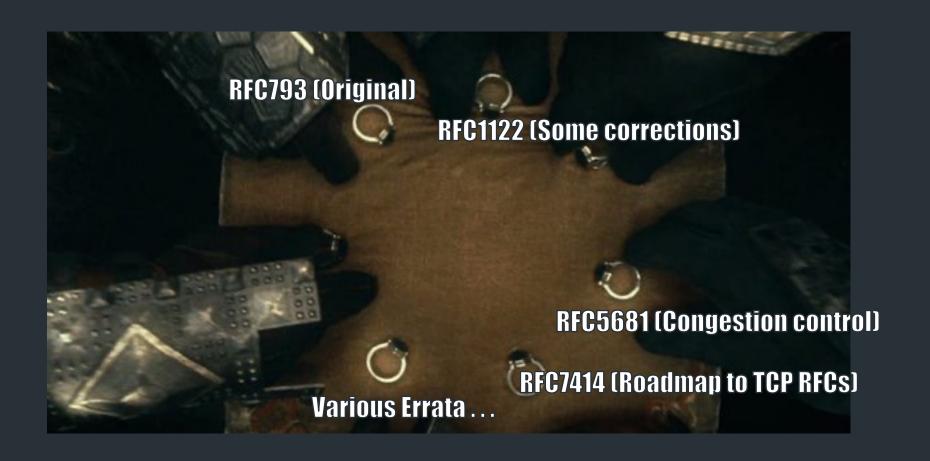

## TCP Standards: The Many RFCs

#### RFC documents [edit]

- RFC 675 🗷 Specification of Internet Transmission Control Program, December 1974 Version
- RFC 793 ₺ TCP v4
- RFC 1122 ☑ includes some error corrections for TCP
- RFC 1323 ∠ TCP Extensions for High Performance [Obsoleted by RFC 7323]
- RFC 1379 ☐ Extending TCP for Transactions—Concepts [Obsoleted by RFC 6247]
- RFC 1948 ☐ Defending Against Sequence Number Attacks
- RFC 2018 ☐ TCP Selective Acknowledgment Options
- RFC 5681 ☑ TCP Congestion Control
- RFC 6247 ☑ Moving the Undeployed TCP Extensions RFC 1072 ☑, 1106 ☑, 1110 ☑, 1145 ☑, 1146 ☑, 137
- RFC 6298 ☐ Computing TCP's Retransmission Timer
- RFC 6824 ☑ TCP Extensions for Multipath Operation with Multiple Addresses
- RFC 7323 ☑ TCP Extensions for High Performance
- RFC 7414 ≥ A Roadmap for TCP Specification Documents

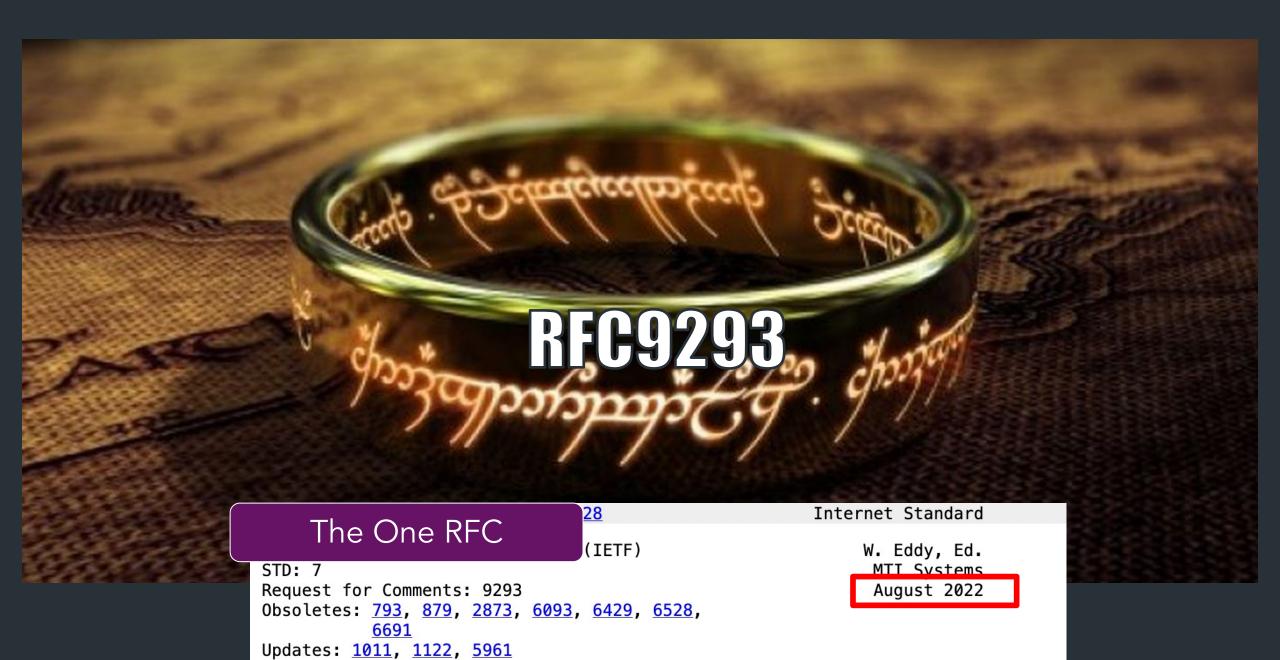

Category: Standards Track

ISSN: 2070-1721

### Establishing a Connection

#### Goals

- Contact the other side (or error)
- Both sides agree on initial sequence numbers

# Establishing a Connection

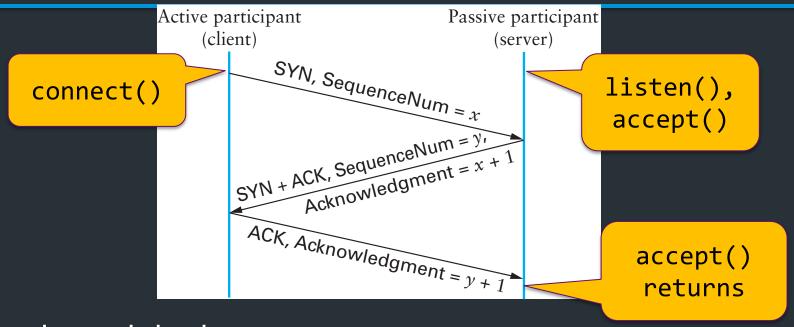

- Three-way handshake
  - Two sides agree on respective initial sequence nums
- If no one is listening on port: OS may send RST
- If server is overloaded: ignore SYN
- If no SYN-ACK: retry, timeout

# Summary of TCP States

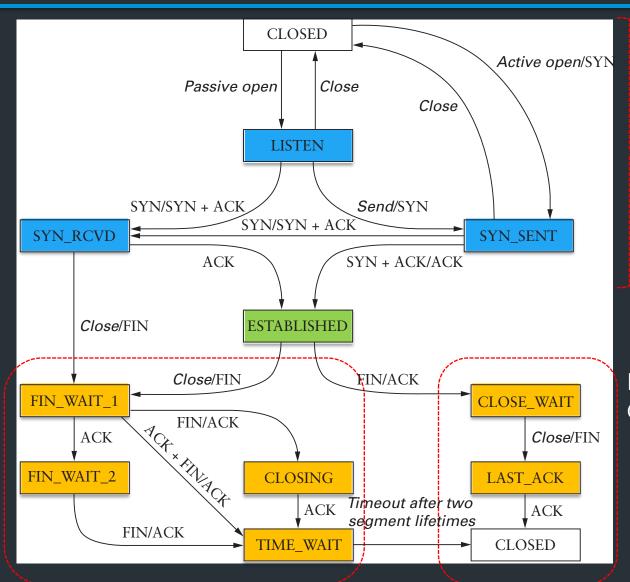

**Connection Establishment** 

Passive close: Can still send!

Active close: Can still receive

## TCP State Diagram

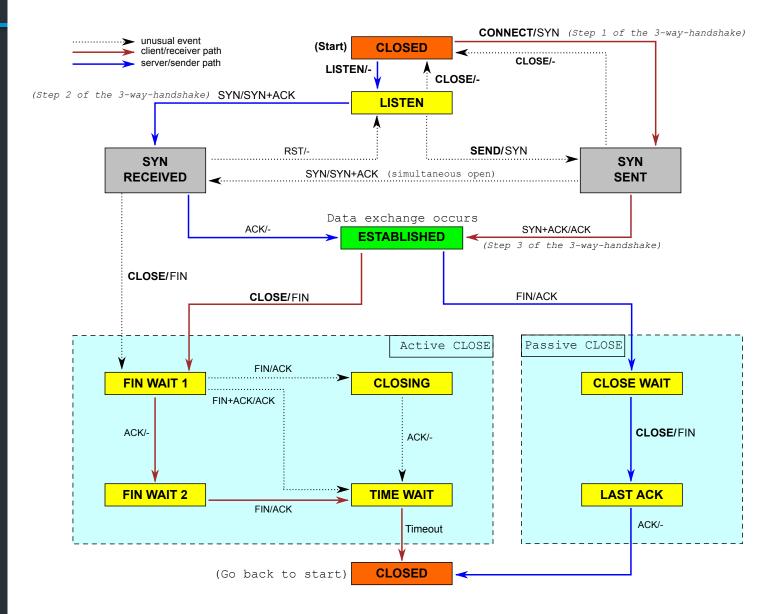

# Sequence numbers

How to pick the initial sequence number?

- Protocols based on <u>relative</u> sequence numbers based on starting value
- Why not start at 0?

- RFC9293, Sec 3.4.1: Procedure for picking ISN, based on timer and cryptographic hash
  - => For project, just pick a random integer :)

# Relative Sequence Numbering

```
Ethernet II, Src: Apple_cd:6a:23 (c8:89:f3:cd:6a:23), Dst: IntelCor_63:c4:45 (0
                                                                                         00 1b 21 63 c4 45 c8 89 f3 cd 6a 23 08 00 45 00
                                                                                   0010
                                                                                         00 40 00 00 40 00 40 06 81 e3 ac 11 30 9c ac 11
> Internet Protocol Version 4, Src: 172.17.48.156, Dst: 172.17.48.22
                                                                                         30 16 c2 37 00 16 77 42 38 e5 00 00 00 00 b0 02
  Transmission Control Protocol, Src Port: 49719, Dst Port: 22, Seq: 0, Len: 0
                                                                                        ff ff b7 2a 00 00 02 04 05 b4 01 03 03 06 01 01
    Source Port: 49719
                                                                                        08 0a 0d c7 46 c0 00 00 00 00 04 02 00 00
                                                                                   0040
    Destination Port: 22
     [Stream index: 8]
     [Conversation completeness: Complete, WITH_DATA (31)]
     [TCP Segment Len: 0]
    Sequence Number: 0
                          (relative sequence number)
    Sequence Number (raw): 2000828645
     [Next Sequence Number: 1
                                (relative sequence number)]
    Acknowledgment Number: 0
    Acknowledgment number (raw): 0
    1011 .... = Header Length: 44 bytes (11)
    Flags: 0x002 (SYN)
```

### How do we tell two connections apart?

- => Port numbers
  - 5-tuple (proto., source IP, source port, dest IP, dest port) => 1
     Connection
  - Kernel maintains socket table: maps (5-tuple) => Socket
- If a 5-tuple is reused => new ISN, so sequence numbers likely out of range from past connection

### Netstat

```
deemer@vesta ~/Development % netstat -an
Active Internet connections (including servers)
Proto Recv-Q Send-Q Local Address
                                          Foreign Address
                                                                (state)
tcp4
          0
                 0 10.3.146.161.51094
                                          104.16.248.249.443
                                                                ESTABLISHED
                 0 10.3.146.161.51076
tcp4
          0
                                          172.66.43.67.443
                                                                ESTABLISHED
tcp6
                                                                ESTABLISHED
                 0 2620:6e:6000:900.51074 2606:4700:3108::.443
tcp4
                 0 10.3.146.161.51065
                                          35.82.230.35.443
                                                                ESTABLISHED
                                                                ESTABLISHED
tcp4
                 0 10.3.146.161.51055
                                          162.159.136.234.443
                 0 10.3.146.161.51038
                                                                ESTABLISHED
tcp4
                                          17.57.147.5.5223
                                                                LISTEN
                 0 *.51036
tcp6
          0
tcp4
                   *.51036
                                                                LISTEN
tcp4
                   127.0.0.1.14500
                                                                LISTEN
```

# Keeping state: the TCB

State for a TCP connection kept in <u>Transmission Control Buffer (TCB)</u>

- Keeps initial sequence numbers, connection state, send/recv buffers, status of unACK'd segments, ...
- When to allocate?
  - Server: listening on a connection\*
  - Client: Initiating a connection (sending a SYN)
  - Server: accepting a new connection (receiving SYN)

## Recall: the socket table

```
deemer@vesta ~ % netstat -anl
Active Internet connections (including servers)
Proto Recv-Q Send-Q Local Address
                                        Foreign Address
                                                             (state)
          0 0 172.17.48.121.56915
                                       192.168.1.58.7000
tcp4
                                                             SYN SENT
tcp4
         0 0 172.17.48.121.56908
                                        142.250.80.35.443
                                                             ESTABLISHED
tcp4
          0 0 172.17.48.121.56887
                                        13.225.231.50.80
                                                             ESTABLISHED
                0 *.22
                                                             LISTEN
tcp4
```

- Each connection has an associated TCB in the kernel
- For each packet, kernel maps the 5-tuple (tcp/udp, local IP, local port, remote IP, remote port) => socket
- Depending on socket type, socket contains TCB

```
deemer@vesta ~ % netstat -anl
Active Internet connections (including servers)
Proto Recv-Q Send-Q Local Address
                                          Foreign Address
                                                                 (state)
                 0 172.17.48.121.56915
                                          192.168.1.58.7000
                                                                SYN SENT
tcp4
tcp4
                 0 172.17.48.121.56908
                                          142.250.80.35.443
                                                                ESTABLISHED
tcp4
                 0 172.17.48.121.56887
                                          13.225.231.50.80
                                                                ESTABLISHED
tcp4
          0
                 0 *.22
                                                                LISTEN
```

### Two "types" of sockets:

"Normal" sockets

Listen sockets

 Proto Recv-Q Send-Q tcp4
 Local Address tcp4
 Foreign Address table
 (state)

 tcp4
 0
 0
 172.17.48.121.56887
 13.225.231.50.80
 ESTABLISHED

 tcp4
 0
 0
 \*.\*
 LISTEN

#### "Normal" sockets

- Connection between two specific endpoints
- Can send/recv data

#### <u>Listen sockets</u>

- Created by receiver to accept new connections
- When a client connects, client info gets queued by kernel
- When server process calls accept(), <u>a new ("normal") socket is created</u>
   between the server and that client

NOTA BENE: This diagram is only a summary and must not be taken as the total specification. Many details are not included.

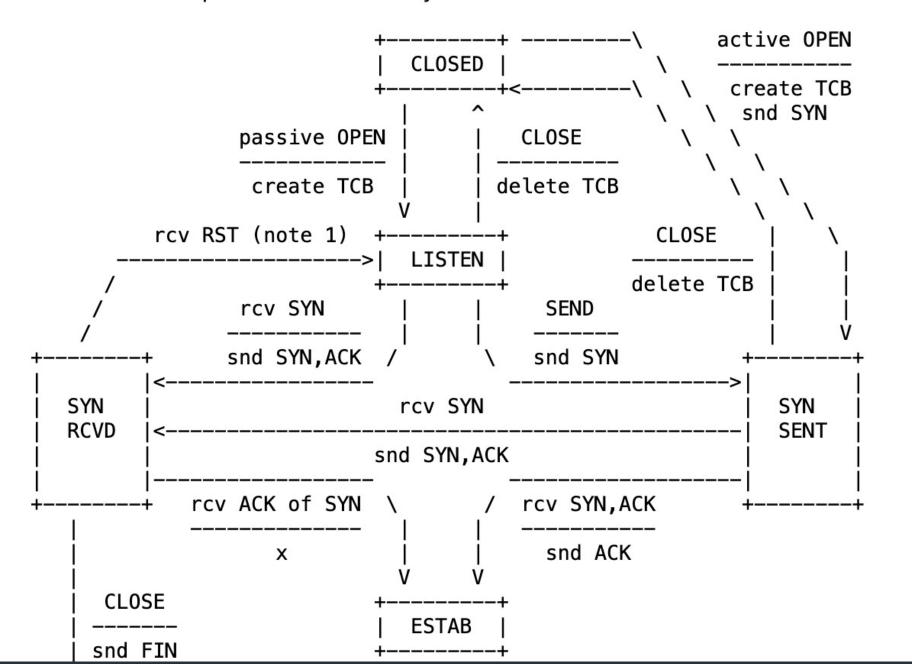

RFC 9293, Sec 3.3.2

# SYN flooding

What happens if you send a someone huge number of SYN packets?

## A hacky solution: SYN cookies

- Don't allocate TCB on first SYN
- Encode some state inside the initial sequence number that goes back to the client (in the SYN+ACK)
- What gets encoded?
  - Coarse timestamp
  - Hash of connection IP/port
  - Other stuff (implementation dependent)
- Better ideas?

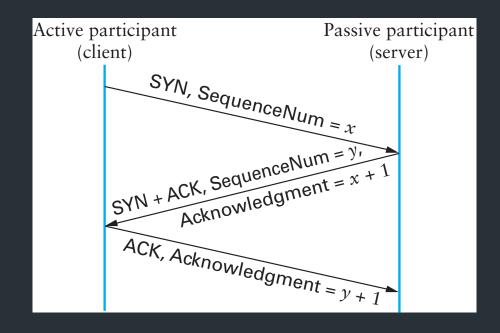

# Next class

Sending data over TCP

### Connection Termination

- FIN bit says no more data to send
  - Caused by close or shutdown
  - Both sides must send FIN to close a connection
- Typical close

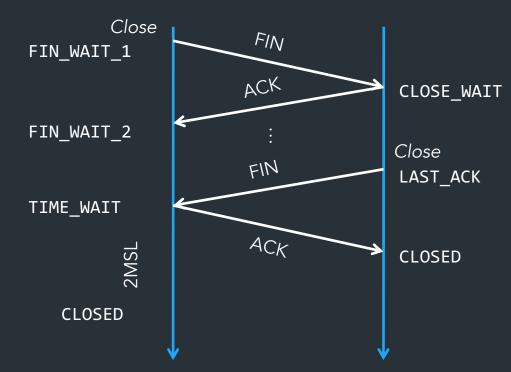

## The IPv4 Header

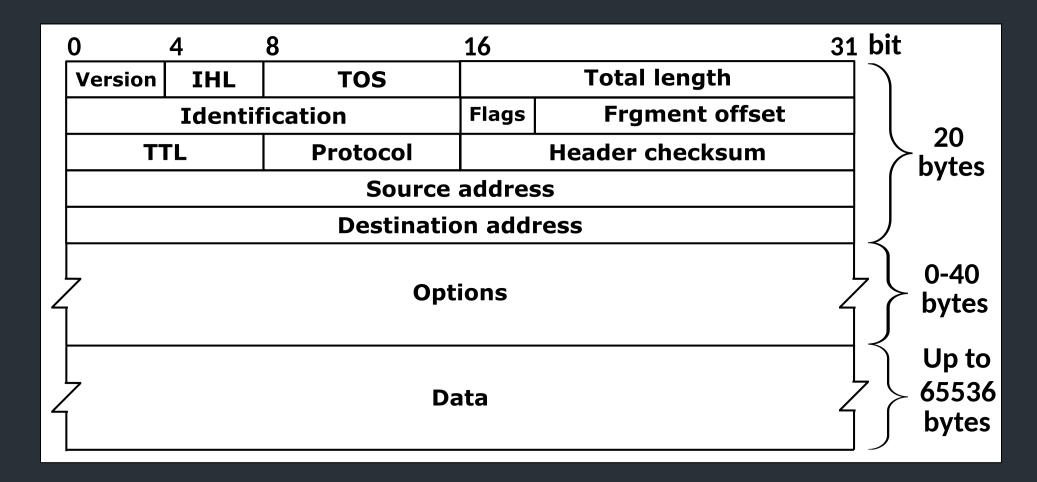

Defined by RFC 791 RFC (Request for Comment): defines network standard